## **Fixing Metrics Dashboards**

After loading metrics templates in Kibana with:

root@elkserver1:/usr/share/metricbeat/scripts# ./import\_dashboards Create temporary directory /tmp/tmp010975537 Downloading https://artifacts.elastic.co/downloads/beats/beats-dashboards/beats-dashboards-5.1.1.zip Unzip archive /tmp/tmp010975537 /tmp/tmp010975537/beats-dashboards-5.1.1/filebeat /tmp/tmp010975537/beats-dashboards-5.1.1/heartbeat /tmp/tmp010975537/beats-dashboards-5.1.1/metricbeat Import directory /tmp/tmp010975537/beats-dashboards-5.1.1/metricbeat/index-pattern Import index to /.kibana/index-pattern/metricbeat-\* from /tmp/tmp010975537/beats-dashboards-5.1.1/metricbeat /index-pattern/metricbeat.json Import directory /tmp/tmp010975537/beats-dashboards-5.1.1/metricbeat/dashboard Import dashboard /tmp/tmp010975537/beats-dashboards-5.1.1/metricbeat/dashboard/CPU-slash-Memory-per-container. json .... ....

## Several Dashboard seems to fail:

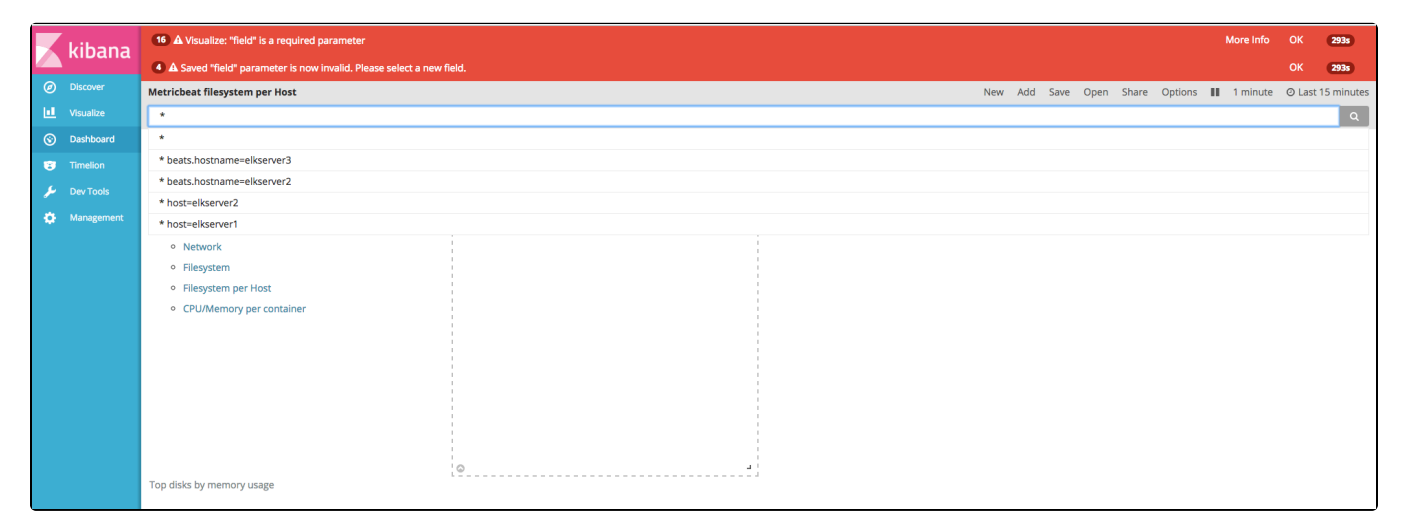

Is seems that some field references in the Json code are wrong for several Visualizations used on the Dashboards, as example I will take the Visualization "Disk space distribution", where the field reference is missing. See the actual json for the Visualization in the right side (this can be found under Visualizations > Manage Visualizations):

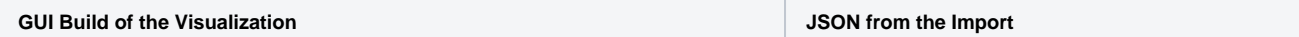

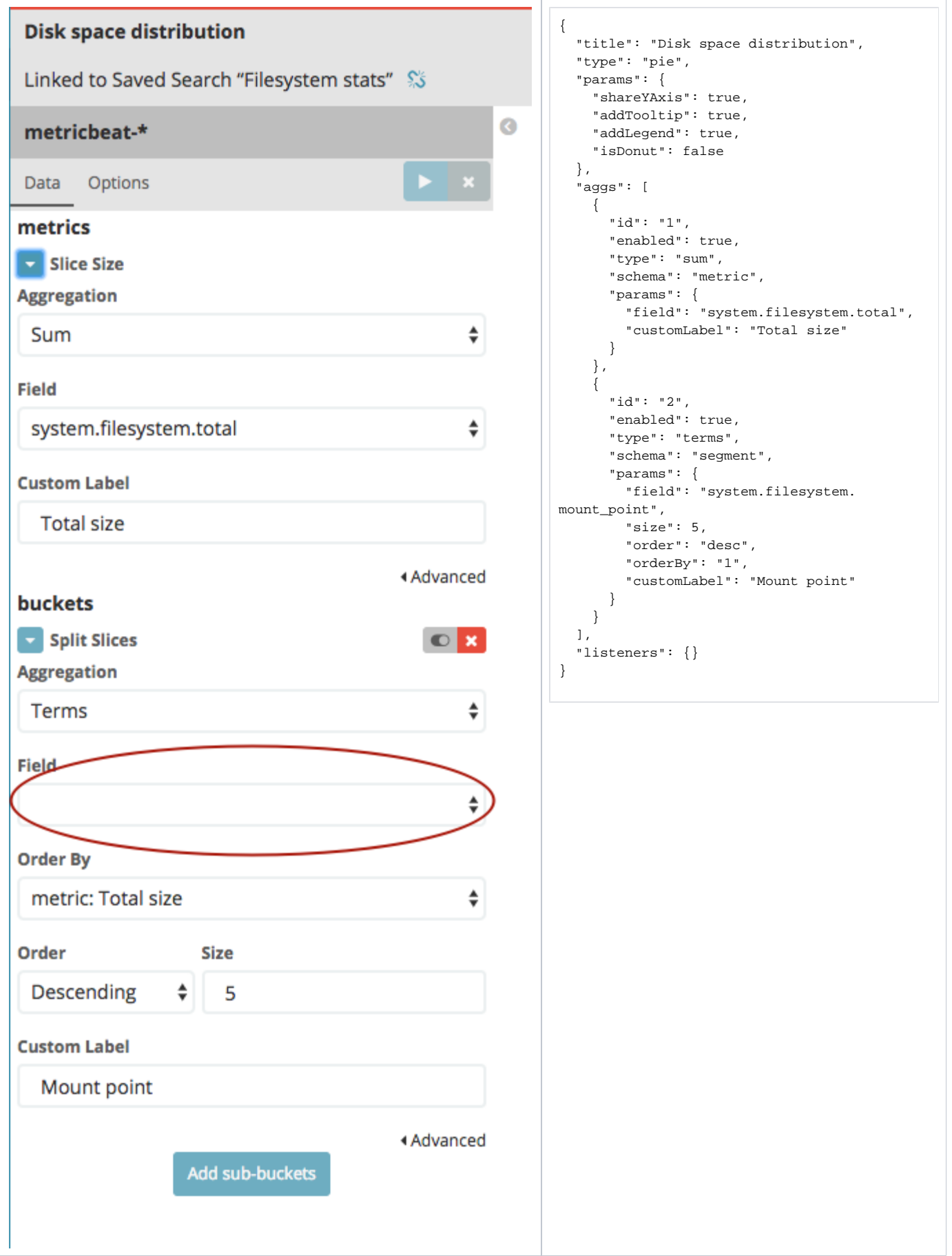

In fact, it seems that "system.filesystem.mount\_point" does not exist, so I do replace it with "system.filesystem.mount\_point.keyword" that does, and save the Visualization - and hence it works:

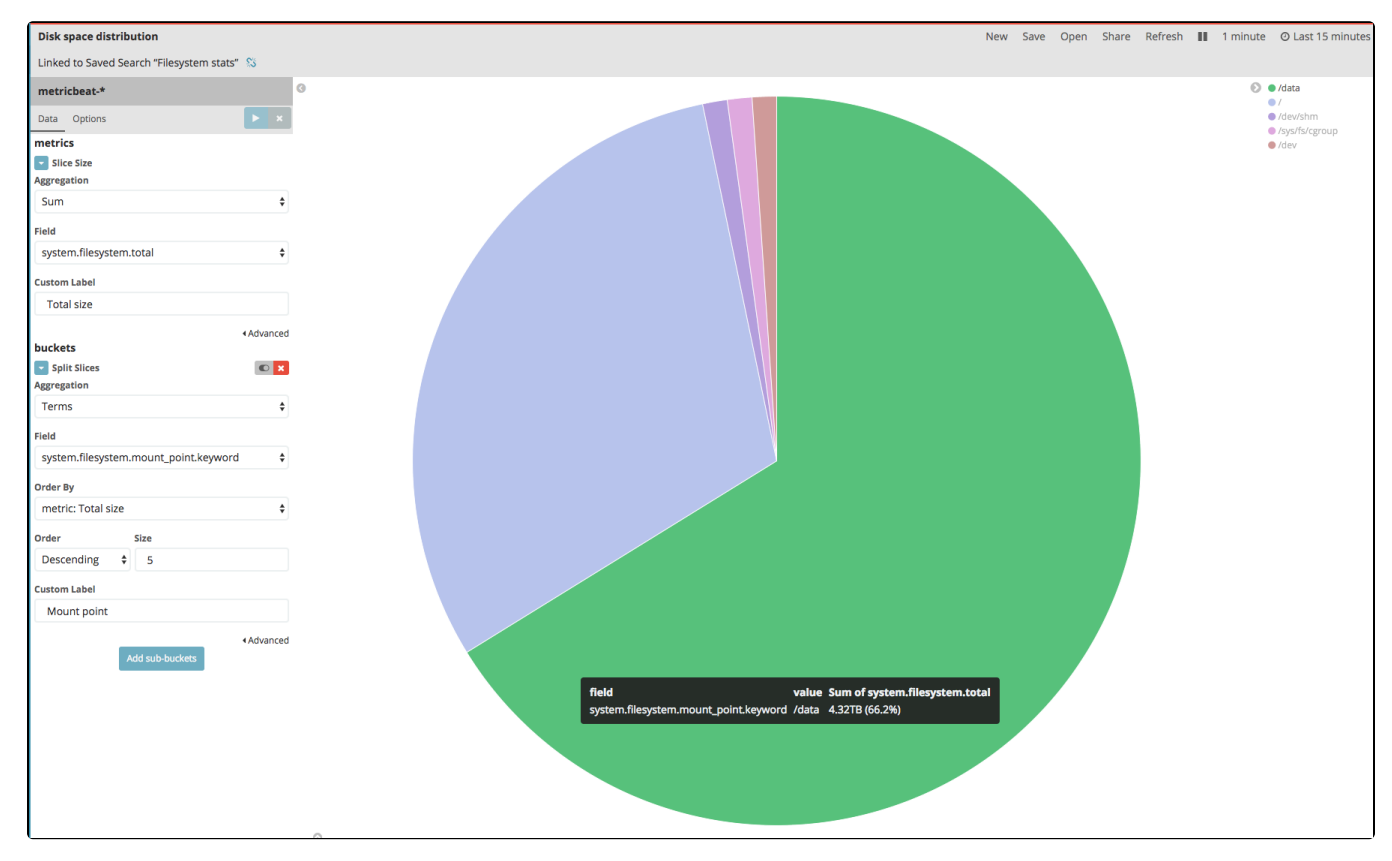